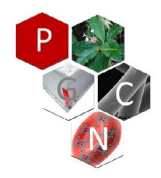

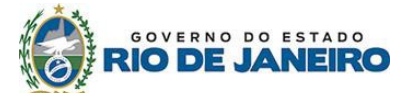

Secretaria de Estado de Ciência, Tecnologia e Inovação - SECTI Universidade Estadual do Norte Fluminense Darcy Ribeiro – UENF Centro de Ciência e Tecnologia - CCT Programa de Pós-graduação em Ciências Naturais - PGCN

## **ANEXO 4 - TABELA DE PONTUAÇÃO – MESTRADO**

## **Nome do Candidato:**

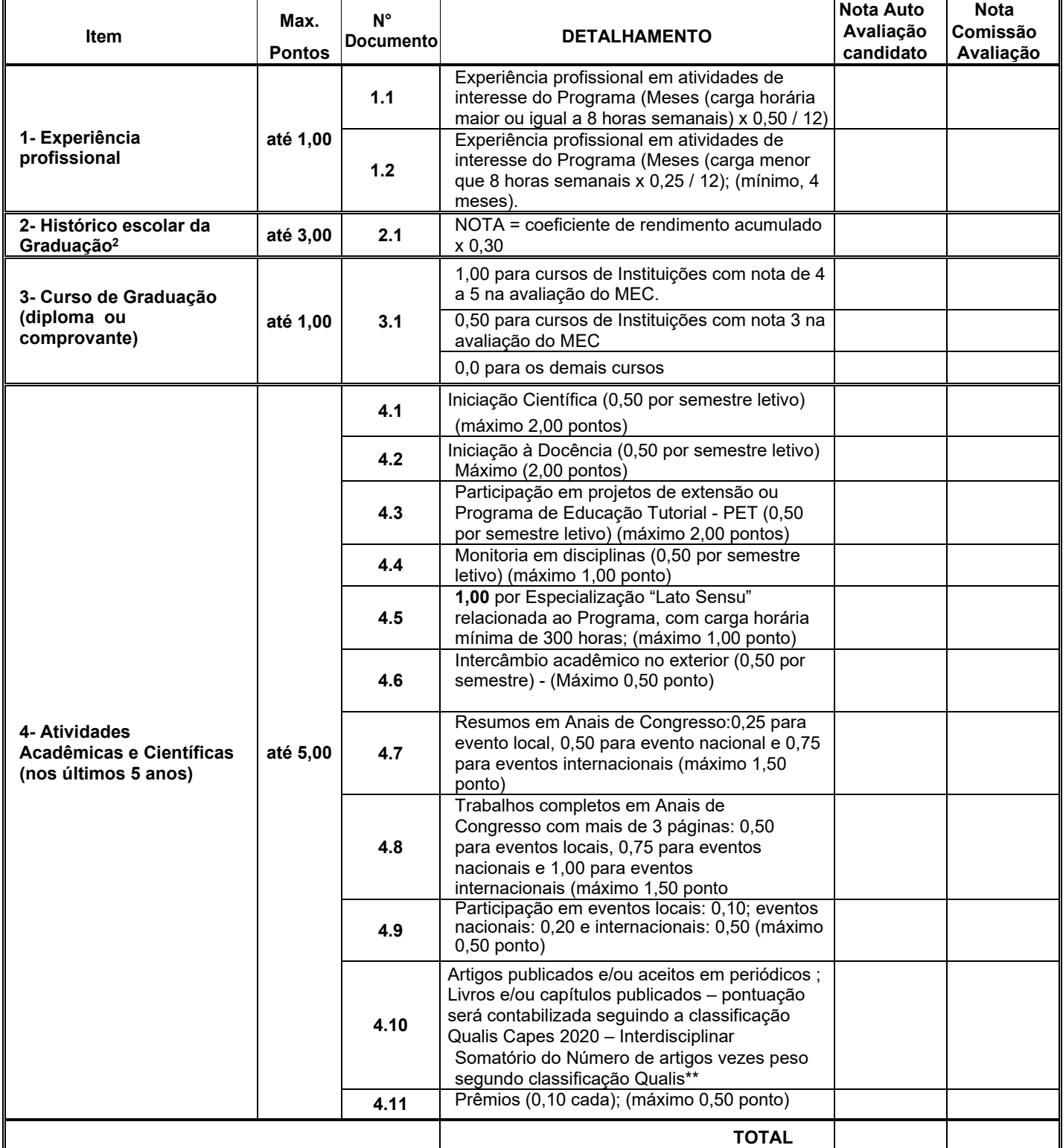

**<sup>1</sup>**Se houver mais de um item, você numerará, colocando outro número a frente, por exemplo, 4.1.1; 4.1.2, etc. Mantenha a numeração estabelecida, mesmo que você não tenha algum dos itens.

**<sup>2</sup>**Para históricos que não apresentem Coeficiente de Rendimento (média ponderada das notas de todas as disciplinas cursadas), a comissão julgadora fará o cálculo considerando a nota obtida e número de créditos de cada disciplina.

\*\*Pontuação será contabilizada seguindo a classificação Qualis Capes: A1 = 1,00; A2 = 0,85; B1 = 0,70; B2 = 0,55 ;B3 = 0,40; B4 = 0,25; B5 = 0,10 C =

0 (zero). Se o artigo não tiver fator de impacto, ele será classificado no item Trabalhos completos em Anais de congresso.